## KEY CONTACTS: HOW TO **Manage your Organization ' s Page in the Community**

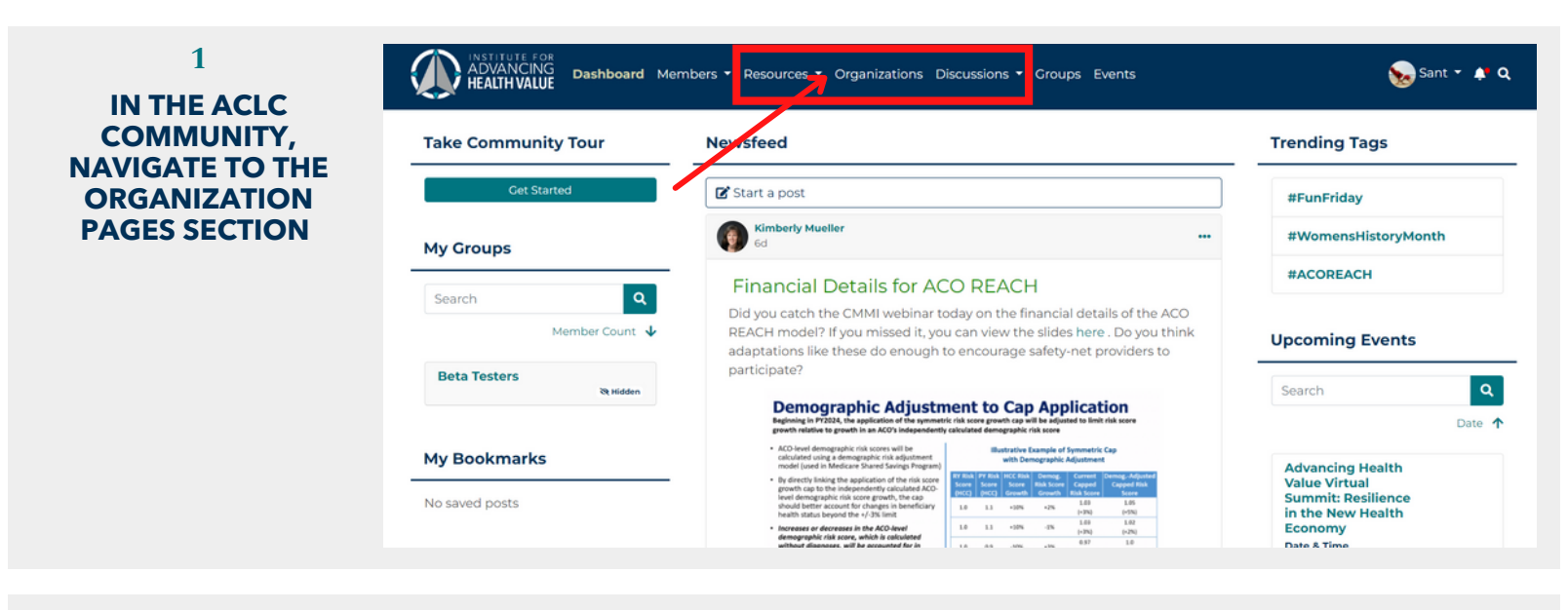

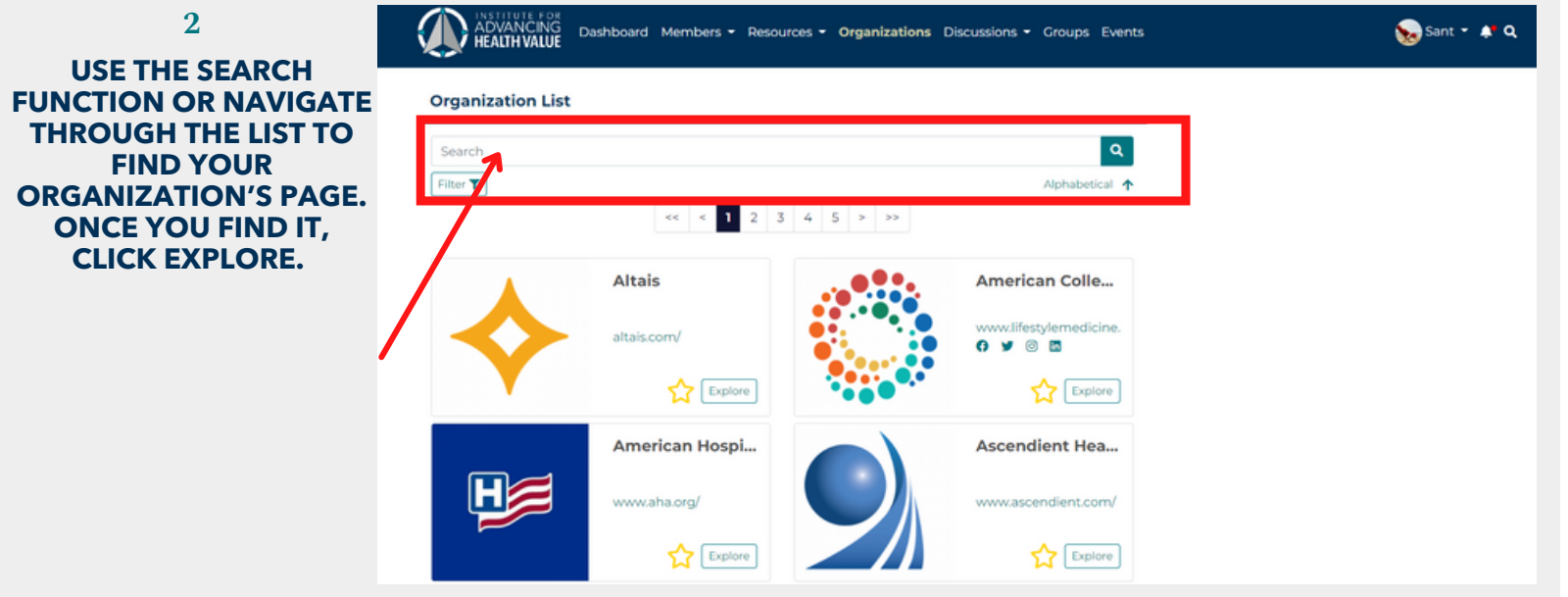

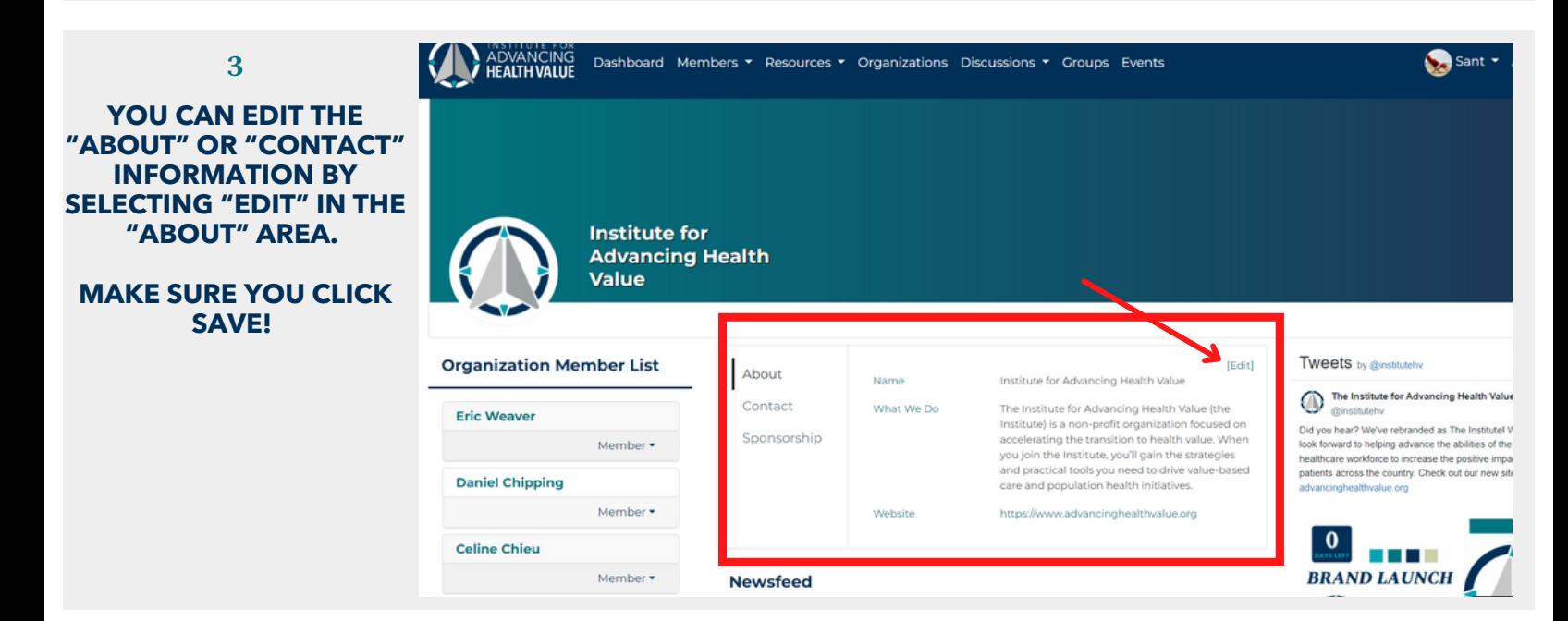

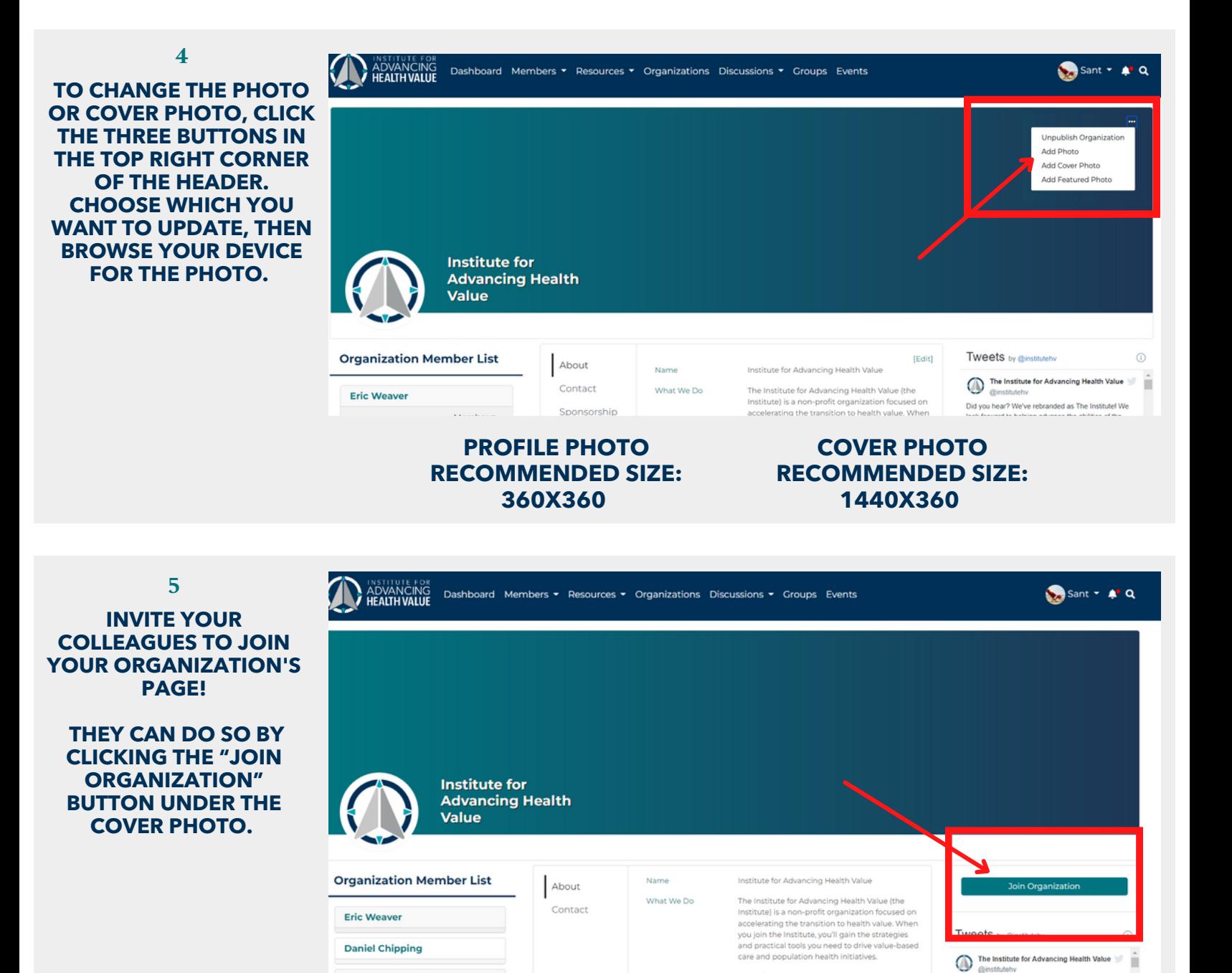

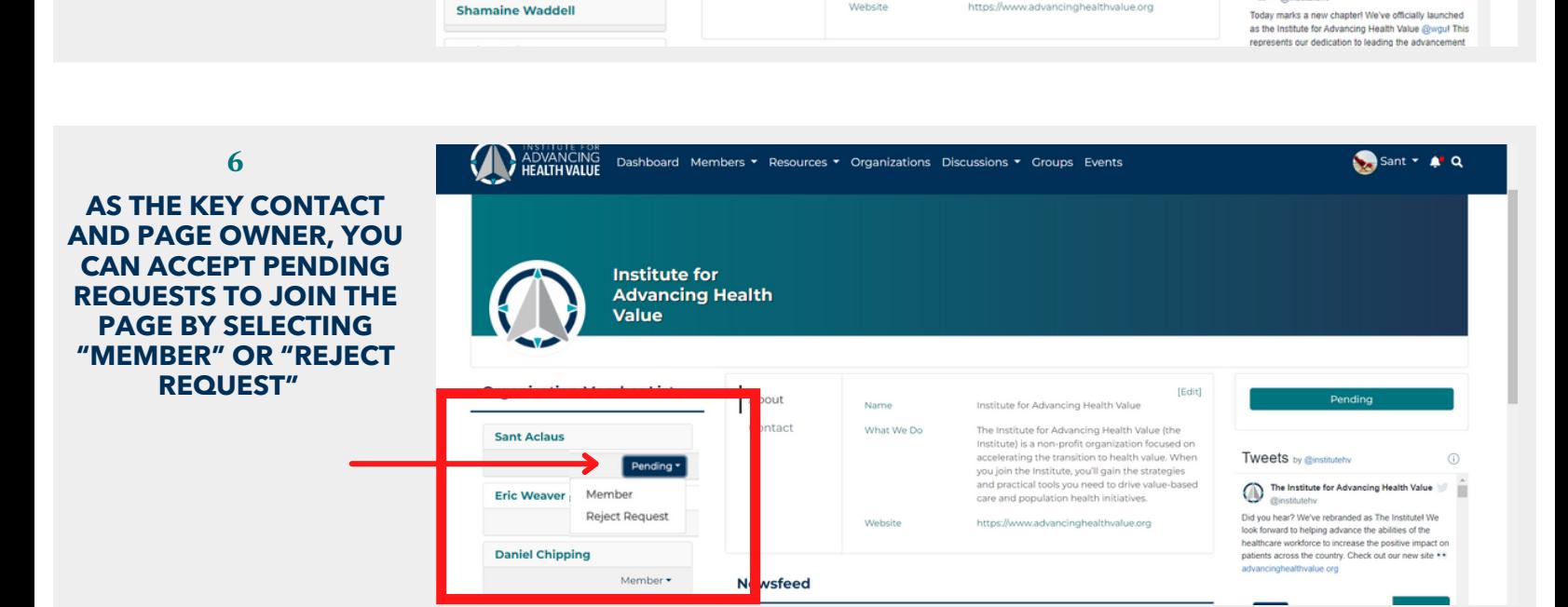

**Shamaine Waddell** 

Website

w.advancinghealthvalue.org